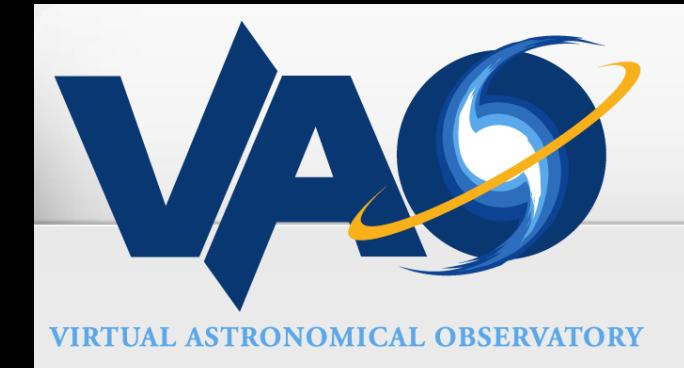

# Accessing the Virtual Observatory from Python

Raymond Plante (National Center for Supercomputing Applications)

Mike Fitzpatrick (NOAO), Matthew Graham (Caltech) Doug Tody (NRAO), Wes Young (NRAO)

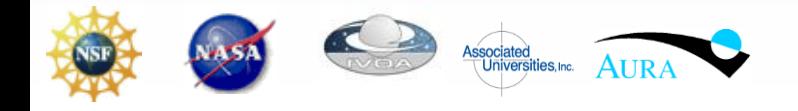

## VAO Desktop Development Products

VOClient

 $\boldsymbol{G}$ 

- Based on C-library implementation
- Release v1.0: <http://dev.usvao.org/voclient>
	- Features suite of command-line tools
	- o Interactive use and shell script programming
- Core implementation for binding to other languages
- Python bindings planned for version 1.0
	- Shares a common API with PyVO
- Goes beyond PyVO to provide higher level interfaces
	- Managing asynchronous queries across many archives
	- SAMP support
		- drive other desktop apps from a python script
	- Framework for executing legacy/compiled code from Python

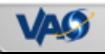

#### $\boldsymbol{G}$ VAO Python Products

PyVO

- Pure python implementation based on Astropy (astropy.org)
	- o "affiliated" package
- Current focus: data discovery
	- Registry: Search for archives with services
	- Data Access:
		- Query an archive for images, spectra (SIA, SSA)
		- Query object catalogs and observation lists (Conesearch)
		- Query spectral line databases

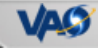

#### $\boldsymbol{G}$ Astropy and the VO

- Support in Astropy Core
	- VOTable support
		- Built in validater; strict ("pedantic" mode)
		- $\circ$  Integrated with general table capabilities
			- Numpy arrays
			- Row and column-based access
	- PySAMP
		- Recently imported
	- Conesearch
		- First protocol
		- Comes with service validater
			- Used to create list of compliant services
			- Transparently accessible from server at STScI
			- Generalized as list of "favorite" services

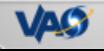

#### $\boldsymbol{S}$ Astropy and the VO

- PyVO as affiliated package
	- Full integration with core capabilities (tables, coordinates, etc.)
	- Platform for migrating VO capabilities into Astropy core
	- Comprehensive approach to Registry and DAL services
- Astroquery
	- Support for access to non-VO services from many archives E.g.. CDS, NED, 2MASS, …
	- Make interfaces similar on client side

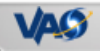

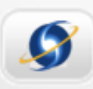

### PyVO Audience

- Python tool and library developers
	- Integrate VO capabilities as an added feature
- Astronomy researcher
	- Interactive exploration of available data
	- Automated retrieval and processing of data
	- As part of highly customized processing scripts

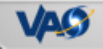

#### $\boldsymbol{G}$ Getting PyVO

- Currently available in beta
- . Web site: <http://dev.usvao.org/pyvo>
- In GitHub
	- Can build from source: **python setup.py install**
	- Submit questions, issues. Fork us!
- Releases available from PyPI:
	- **sudo pip install pyvo**
- Read the docs
	- <http://pyvo.readthedocs.org/>

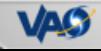

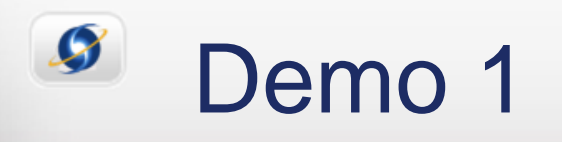

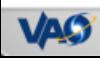

8

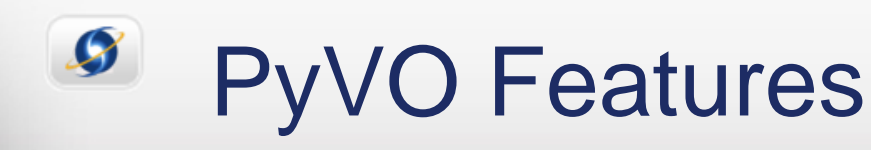

- Search the registry to find data archives and catalogs
- Search on-line databases / catalogs:
	- Source and observation catalogs (Simple Cone Search)
	- Spectral line emission data (Simple Line Access)
- Search data archives for datasets
	- Images (Simple Image Access)
	- Spectra (Simple Spectral Access)

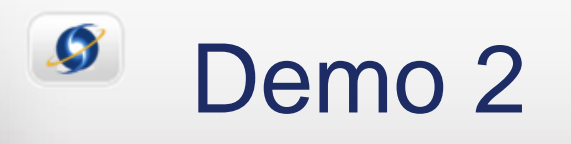

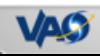

#### $\boldsymbol{G}$ Future work

### PyVO:

- Add support for additional services (e.g. TAP)
- Improved integration with Astropy, leverage special capabilities for…
	- Coordinates
	- Units
	- Table and array manipulation
	- Source name resolution
- More VO smarts: data model aware
	- Create instances of objects representing astronomical concepts based on standardized data tagging

VOClient:

• Python support follows this Spring

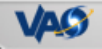